## **BILDER VERZEICHNIS**

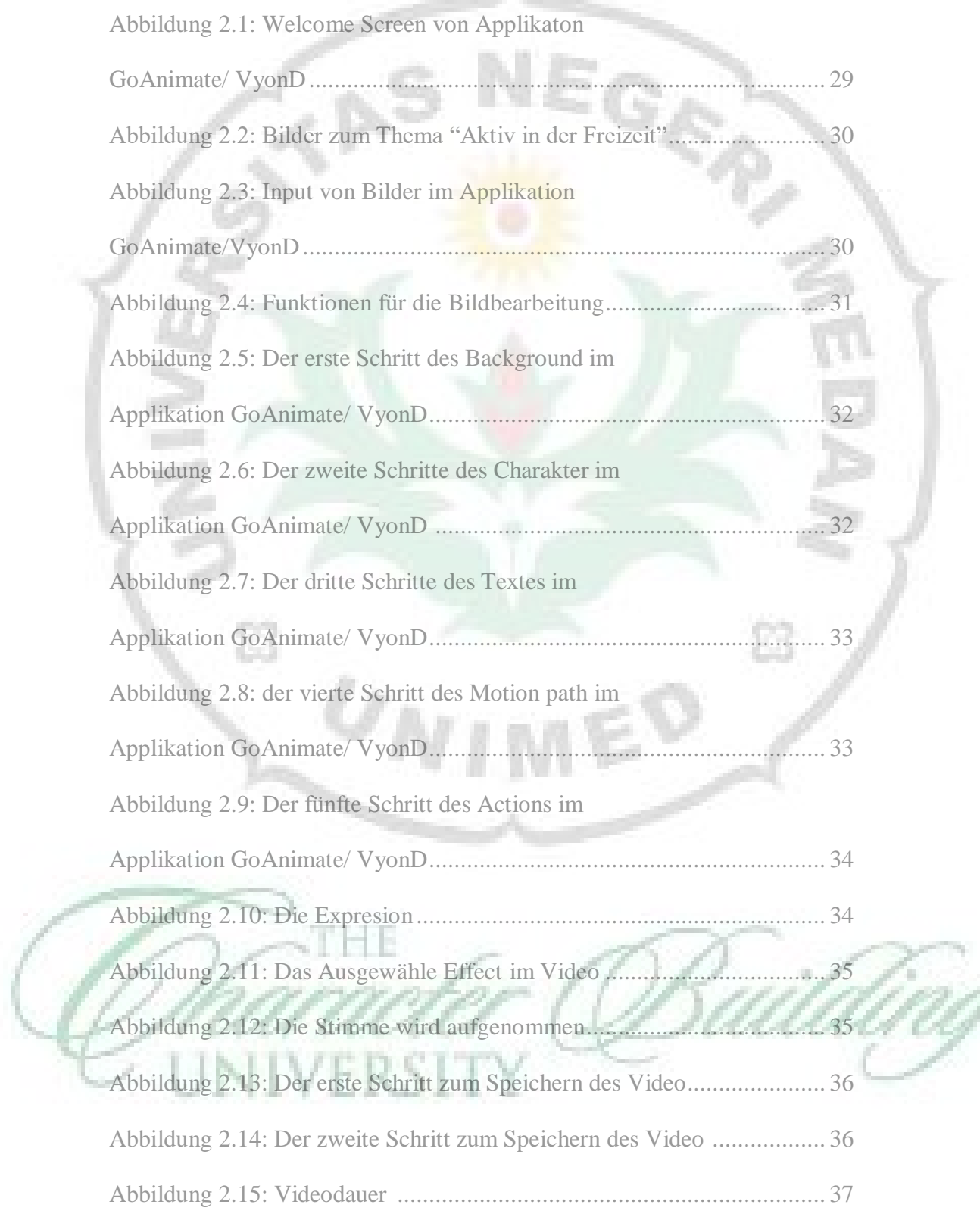

## **ANHANGVERZEICHNIS**

Anhang 1 : Die Ergebnisse der Designs des Lernmediums mit der Hilfe GoAnimate Applikation für Rezeptive Fertigkeiten

Anhang 2 : Fragebogen

Anhang 3 : Die Evaluationsnote des Prüfens von Experten

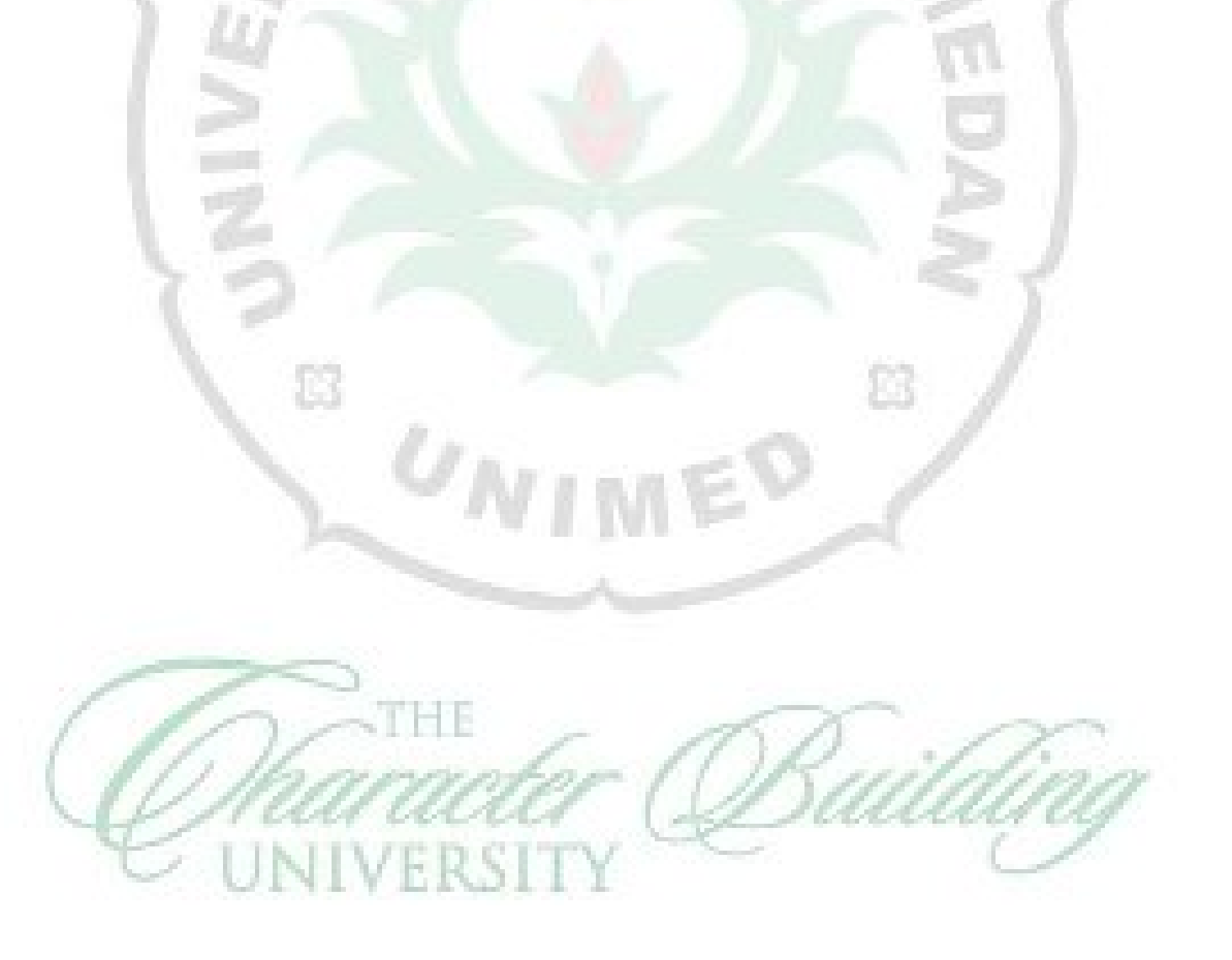